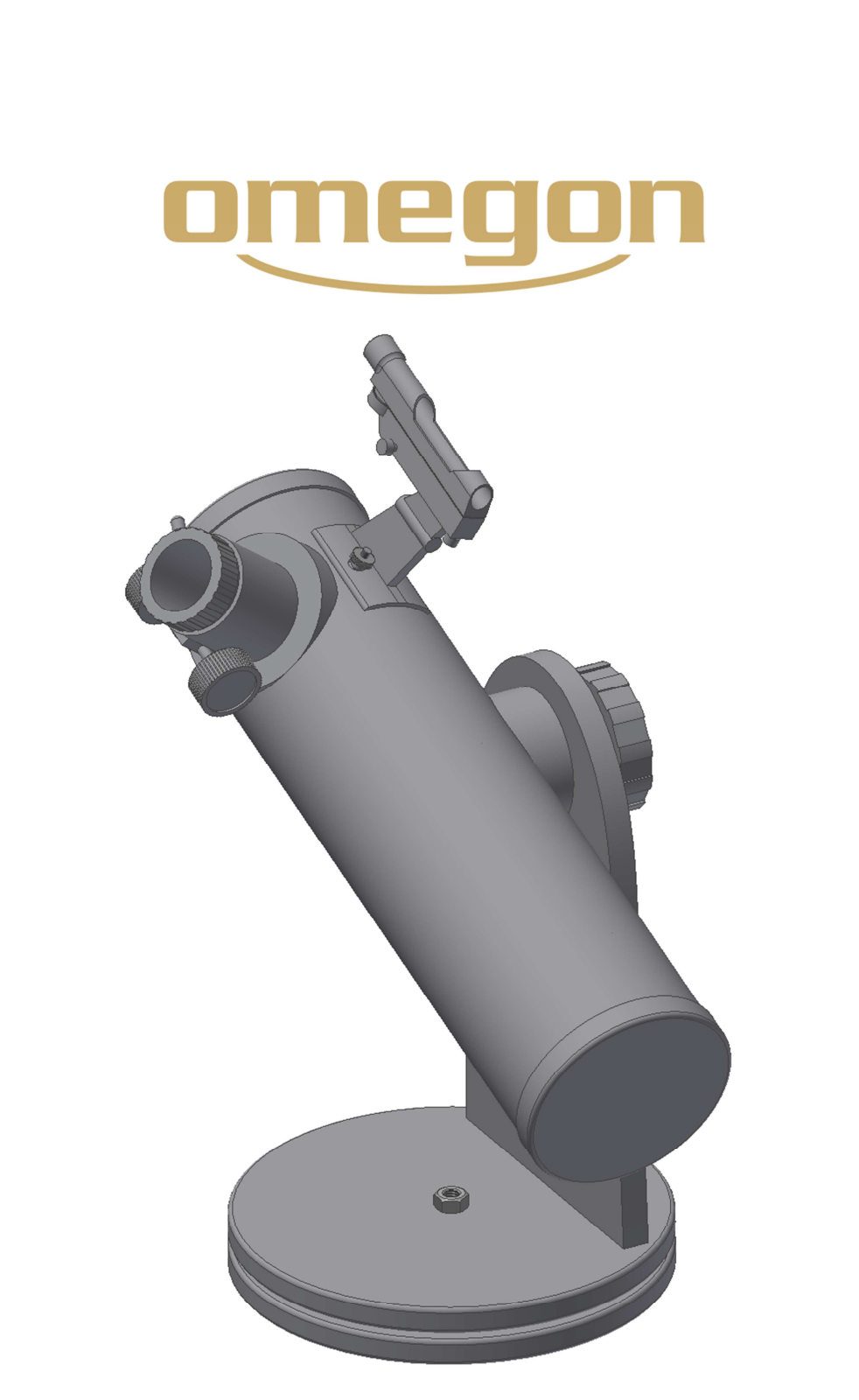

# **Manual de Instruções**

## *Dobson 102/640 DOB*

Versão Portuguesa 1.2016 Rev A

### *Omegon® 102/640 DOB*

*Parabéns pela compra do novo Omegon*® *102/640 DOB. Este pequeno telescópio vai proporcionarlhe horas de diversão, com o seu espelho de vidro ótico, super compacto é o companheiro ideal para se iniciar no mundo da astronomia amadora. Com este telescópio será capaz de ver as crateras da Lua, enxames de estrelas, nebulosas, alguns pormenores das características do disco de Júpiter com as suas luas galileanas e os anéis de Saturno. Incluímos muitos acessórios, por isso vai ser fácil usar o telescópio.* 

#### **1. Acessórios Incluídos**

Incluímos vários acessórios que irão tornar o uso do telescópio mais fácil e divertido, por favor, verifique a lista de acessórios para que possa identificá-los no future com facilidade.

#### **1.** Lente Barlow 3x;

**2 e 3**. Duas oculares 1.25" (31.75mm); a ocular H20mm e a H6mm;

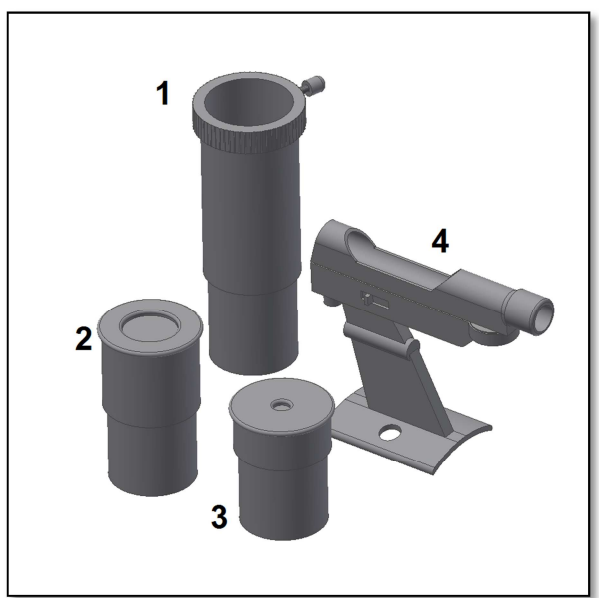

*Figure 1. Lista de Acessórios.* 

#### **4.** Buscador do tipo ponto vermelho;

#### **2. Introdução.**

É muito simples começar. A seguir mostramos como o telescópio funciona. A abertura do telescópio deverá ser apontada para o objeto que pretende observar. O espelho na parte de trás do tubo vai reunir a luz que vem do objeto e reflete-a para o espelho secundário, que por sua vez enviará para a ocular. Próximo da abertura do tubo está o focador. O focador desloca-se para cima e para baixo para obter uma imagem focada. É no focador que usamos os acessórios fornecidos. Com diferentes combinações terá resultados diferentes, como diferentes ampliações, ou por exemplo uma imagem correta. Mas tudo será explicado com detalhe nas páginas seguintes.

**3. Montagem.** O seu telescópio vem completamente montado. Somente necessita de instalar o buscador (figura 2 e 3) e coloque uma das oculares fornecidas (figura 4 e 5). Não se esqueça de apertar o parafuso para fixar a ocular. A montagem dobsoniana é muito simples, faz o movimento para baixo e para cima e gira em torno da sua base. Isto faz com que o uso destes telescópios seja extremamente fácil e intuitiva. O manípulo de lado permite aumentar o atrito, permitindo ajustar a suavidade do movimento (fig.4). Para começar a observar terá que colocar a ocular (começar com a ocular de baixa ampliação H20mm) certifique-se de que o parafuso do focador está bem apertado. Gire os botões do focador para obter foco perfeito. Comece por escolher um objeto terrestre distante como uma árvore ou uma torre de igreja. Isso permitirá que você se familiarize com o telescópio para o uso noturno.

**ATENÇÃO!** Nunca olhe para o Sol através de um telescópio. A luz concentrada pode causar lesões oculares graves. As crianças devem usar o telescópio somente com supervisão de um adulto!

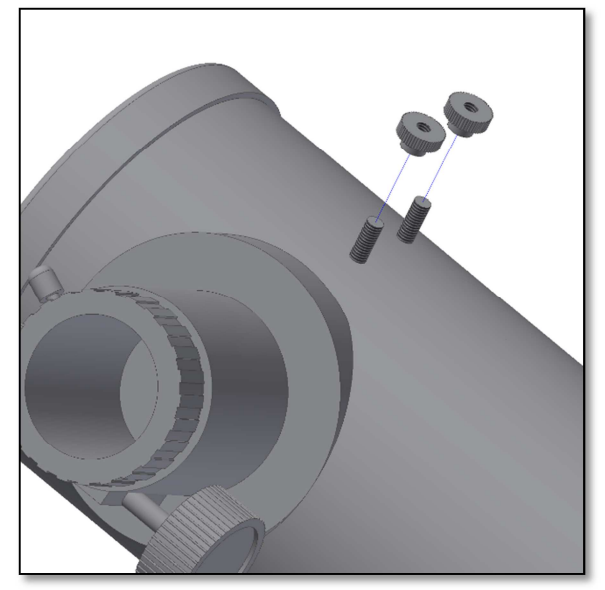

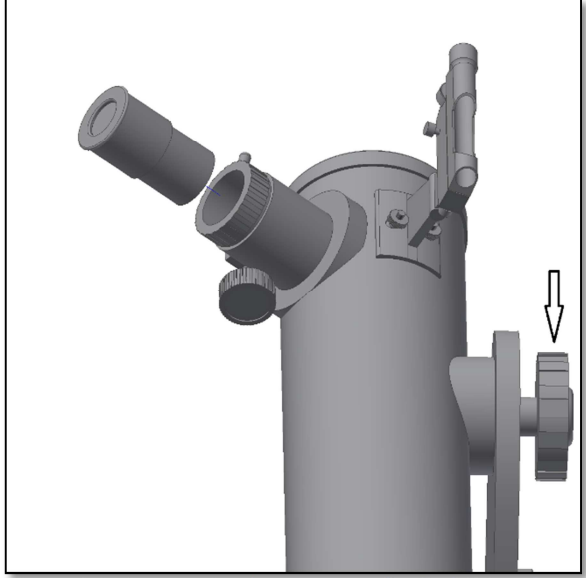

*Figura 4. Insira a ocular de menor ampliação (H20mm). Figura 5. Aperte o parafuso que fixa a ocular.* 

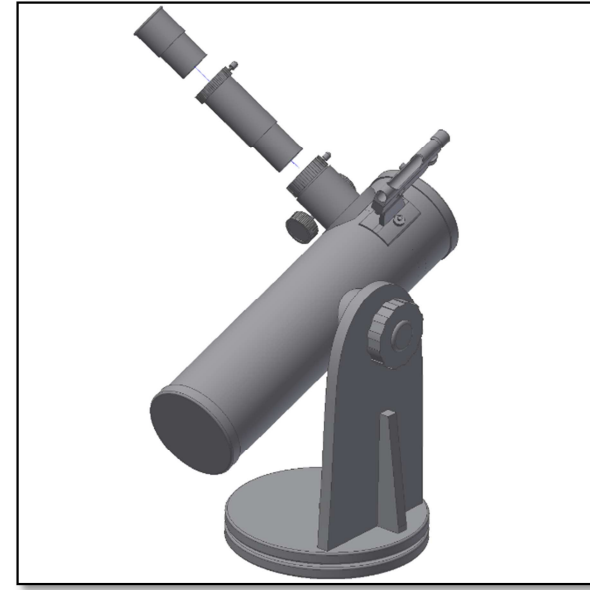

*Figura 6. Use a lente barlow com a ocular.*

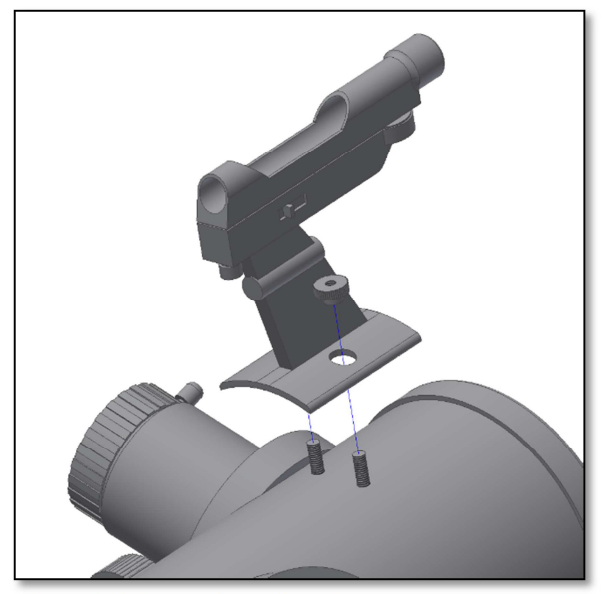

*Figura 2. Remova as porcas. Figura 3. Coloque o buscador e fixe com as porcas* 

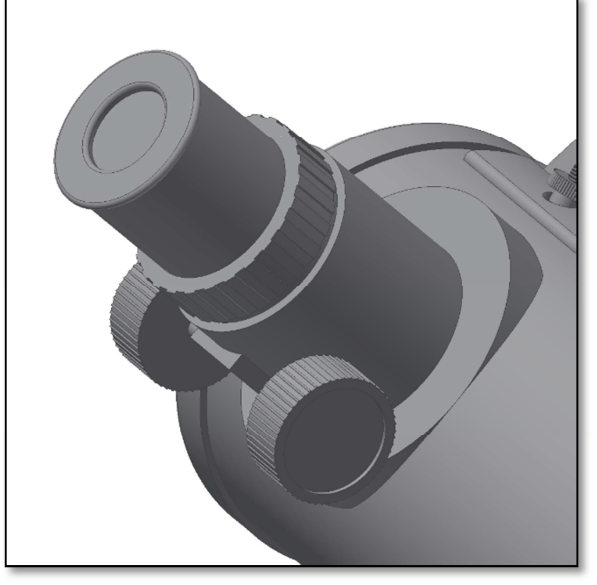

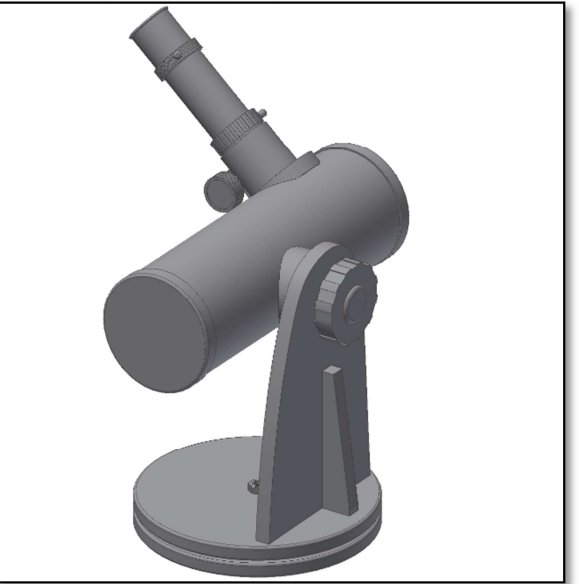

*Figura 7. Aperte os dois parafusos, do focador e da barlow..*

**4 Como usar e alinhar o buscador?** *O exemplo é para buscadores com retículo, mas é igual para os do tipo ponto vermelho.* 

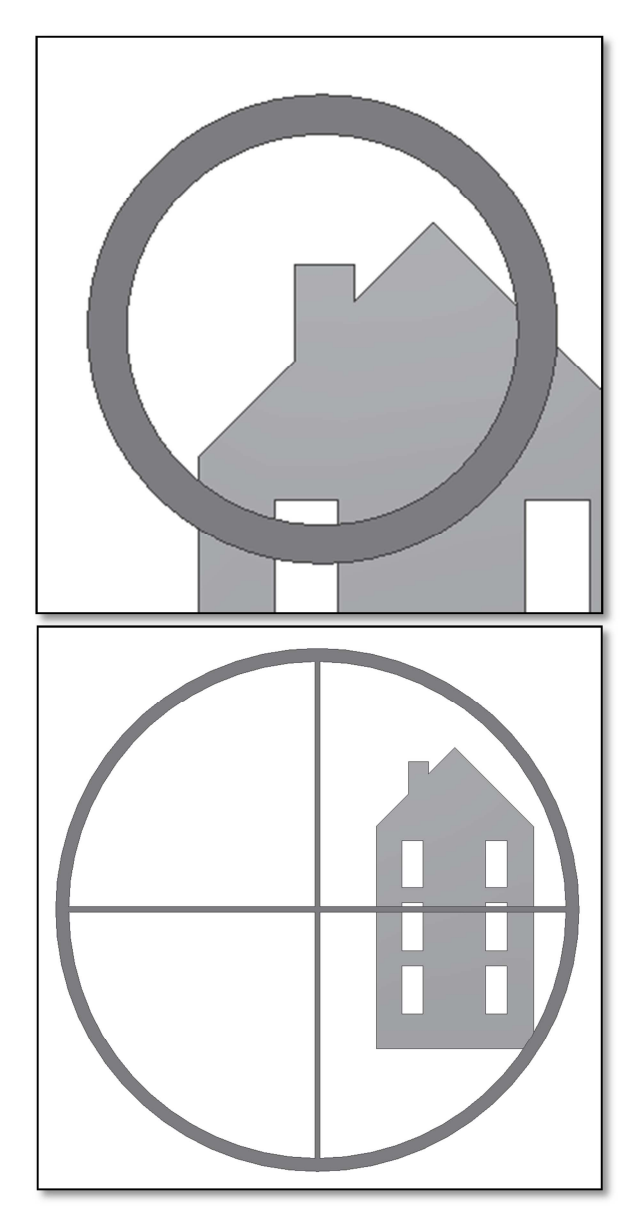

**4.1.** Centre no campo de visão do telescópio um objeto distante. Neste caso usamos a casa com a chaminé. A chaminé é o ponto de referência, está colocada no centro do campo de visão. Primeiro olhamos pelo telescópio com a menor ampliação possível (de preferência a ocular H20mm), para se obter o maior campo de visão possível.

**4.2.** Se olhar através do buscador (deve estar ligado) vemos a mesma casa, mas neste caso o ponto vermelho não está centrado com a chaminé. Devemos ajustar o buscador usando os dois pequenos manípulos (figura abaixo) de modo que o ponto vermelho do buscador se mova ligeiramente até que se situe na chaminé . Isto é suficiente para corrigir a posição do objeto no buscador. Rode os manípulos por tentativa e erro até obter um

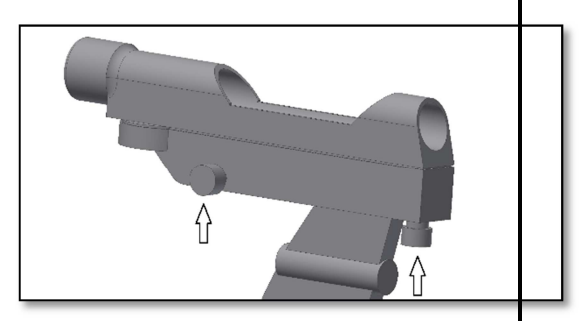

resultado satisfatório.

**4.3.** Depois de rodar os manípulos, temos o ponto vermelho do buscador no centro (neste caso a chaminé). O buscador está pronto a ser usado!

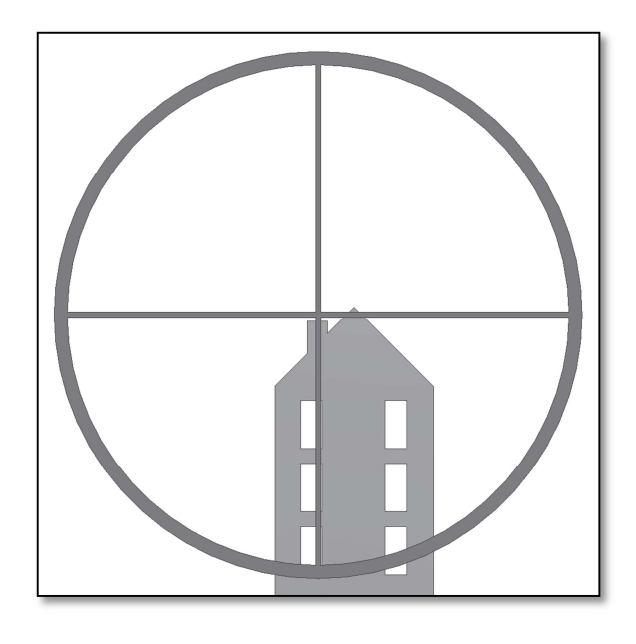

#### **5. O que pode ser visto com este telescópio?**

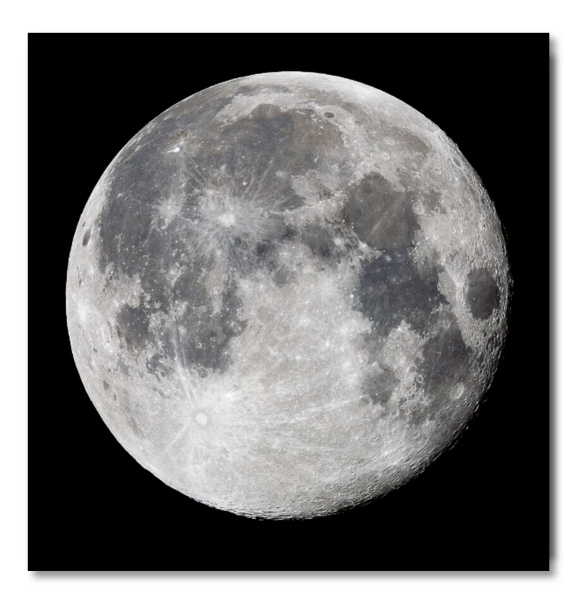

 Abaixo, encontrará alguns exemplos do que pode visualizar, quando se utiliza este telescópio.

**5.1.** A Lua é um dos objetos mais espectaculares quando vista através de um telescópio. Mesmo um pequeno telescópio irá revelar um elevado detalhe da superfície da Lua. Será capaz de ver as crateras na superfície da Lua e outras características como os *Mares.* A Lua é um objeto muito brilhante. Será melhor observar quando a Lua estiver numa fase crescente ou minguante. Experimente o quarto crescente e aponte para o terminador (a parte entre a superfície iluminada e a parte escura).

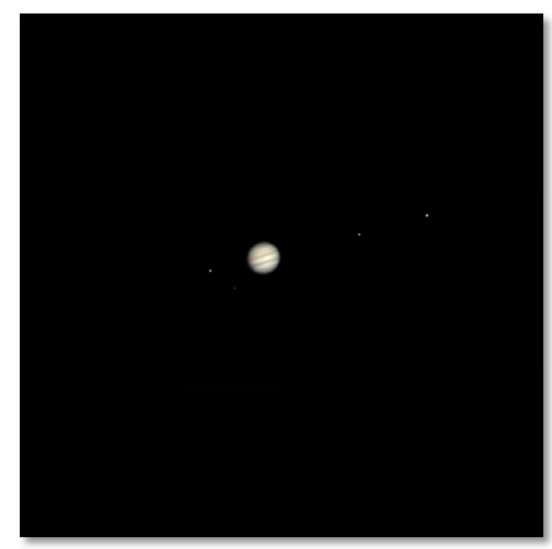

**5.2.** Júpiter é o maior planeta do nosso sistema solar. É também um dos alvos favoritos para iniciantes. Galileu foi capaz de descobrir que os quatro pontos minúsculos que giram ao redor do planeta eram de fato parte do sistema de luas de Júpiter. Com este telescópio será capaz não só de ver o disco do planeta Júpiter como são perceptíveis as suas duas principais bandas, as suas maiores luas, Io, Europa, Ganimedes e Calisto.

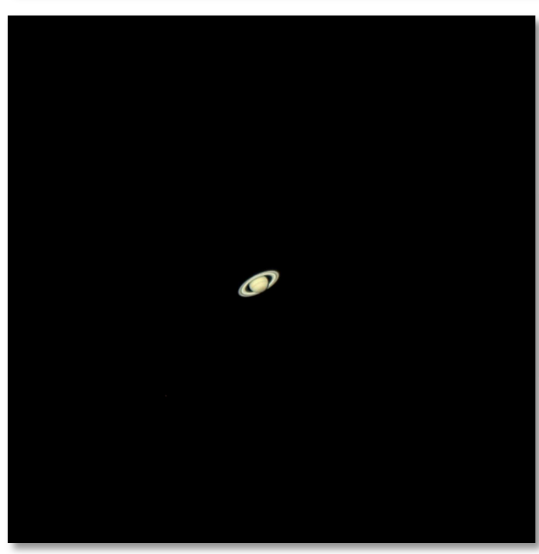

**5.3.** O " senhor dos anéis" dos céus noturnos, Saturno é de longe o alvo mais popular para pequenos telescópios. Os anéis do planeta são perceptíveis mesmo com 60x de ampliação. Numa noite muito boa, será capaz de ver a divisão de Cassini ( a banda mais escura nos anéis de Saturno).

#### **6. Usando os acessórios, um pouco de matemática para entender como tudo funciona.**

Usar os acessórios é fácil e divertido. Para alterar a ampliação basta uma simples troca de oculares. Para obter mais ampliação simplesmente terá que usar a lente Barlow. Mas como funciona tudo isto?

#### **6.1. Ampliação (magnificação)**

O seu telescópio tem uma distância focal de 920mm. Isto é, aproximandamente a distância entre a lente do telescópio ao seu ponto de foco ( muito semelhante à distância focal entre o ponto de focagem de uma lupa e a lente da lupa). Esta é uma característica muito importante que permite determinar vários fatores interessantes, como a ampliação.

A ampliação é determinada pela distância focal do telescópio e da ocular utilizada. Deve ter notado que são fornecidas com o telescópio duas oculares a H20 e H6. Isto significa que a H20 é uma ocular de 20mm de distância focal, enquanto a H6 tem 6mm de distância focal.

Para determinar a ampliação basta dividir a distância focal do telescópio pela distância focal da ocular. Segue um exemplo para o este telescópio e as oculares fornecidas: Distância focal do telescópio é 640mm Distância focal da acular é 20mm

640  $\frac{20mm}{20mm} = 32X$ 

Isto significa que a ocular H20 proporciona uma ampliação de 32x (magnificação). Isto pode parecer pouco, mas experimente, irá ter uma imagem brilhante com algum detalhe.

#### **5.2. Barlow Lens**

#### **6.2. Lente Barlow**

A Lente Barlow é um acessório muito interessante. É uma lente negativa que multiplica a distância focal dos telescópios. Assim, uma barlow de 2x multiplica a distância focal original por 2x, neste caso  $640mm \times 2 = 1280mm.$ Uma Lente Barlow de 3x multiplica por 3x. O seu telescópio é fornecido com uma Lente Barlow de 2x. Q uando usada com a ocular H20 terá 2x a ampliação obtida antes.  $32X$  (ampliação) X  $2x$  Barlow = 64x

#### **6.3. Lente Erectora (não incluida)**

Com uma Lente Erectora a imagem vista ao telescópio fica na posição correta no eixo vertical. Também adiciona alguma ampliação como a Lente Barlow. Com a Lente Erectora terá um fator extra de multiplicação de 1.5x.

Alguns exemplos de como se usar os acessórios.

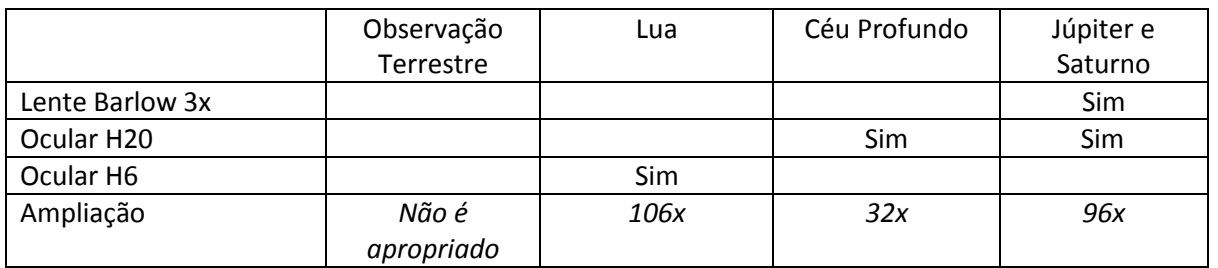

#### **Algumas combinações de acessórios possíveis**

#### **6. Resolução de problemas e perguntas frequentes**

#### *P: Não consigo focar o meu telescópio, só vejo um círculo brilhante?*

*R: Certifique-se de que inseriu uma ocular (comece pela ocular de menor ampliação – H20). Aponte um objeto distante durante o dia e proceda conforme descrito na figura 5.* 

#### *P: Estou a obter uma imagem espelhada dos objetos, como se estivessem invertidos, como se um*

#### *R aparese-se como ᴙ*

*R: Isto é causado pelo espelho do telescópio. Para obter uma imagem corrigida é necessário usar a* 

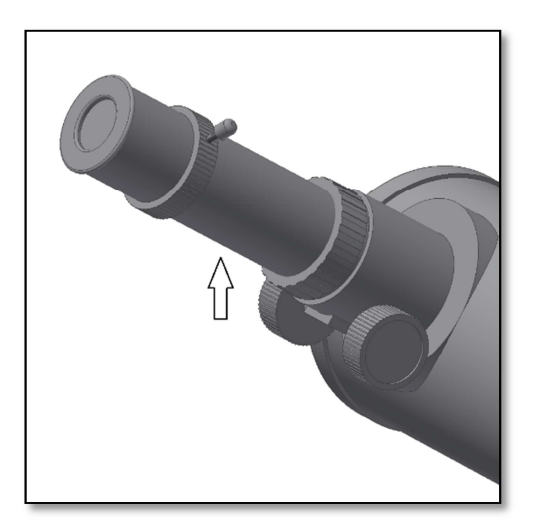

*lente Ererctora e uma ocular, como mostrado na imagem.para* 

#### *P: Quando uso a lente Barlow e a ocular H6 a imagem é tão escura que quase não consigo ver nada.*

*R: A ampliação deve ser usada com moderação. Depende de quão estável está a atmosfera, muita turbulência faz com que haja distorção da imagem. Norlmalmente o limite é 2x para cada milímetro de abertura do telescópio. Neste caso, o telescópio tem uma abertura de 104 milímetros, numa noite muito boa, deverá ser capaz de atingir 208x. Quanto mais ampliada a imagem, mais escura fica.*

#### *P: O meu telescópio é compatível com outras oculares?*

*R: Os telescópios Omegon são compatíveis com todas as oculares, mesmo sendo de diferentes fabricantes, desde que a ocular tenha 1.25" (ou 31,75 milímetros) de diâmetro. Se quiser testar uma ocular de um colega astrónomo amador, pode fazê-lo. Diferentes oculares proporcionam diferentes experiências visuais.*

#### *P: Pretendo fazer fotografias com o meu telescópio.*

*R: Este telescópio foi projetado para uso visual. Isso não significa que não pode ser usado para a fotografia, no entanto, será difícil obter imagens de alta qualidade com este telescópio. Se tiver um smartphone, pode fotografar a Lua ou alguns objetos terrestres. Pesquise online: digiscoping e fotografia afocal* 

#### *P: As estrelas só aparecem como pontos no telescópio.*

*R: As estrelas serão sempre apenas pontos brilhantes, vistas aos telescópios, mesmo nos maiores telescópios do mundo. É mais interessante para os iniciantes observarem objetos bidimencionais,* 

*com a Lua ou planetas. Depois de encontrá-los, será capaz de coemçar a aprender sobre o calendário astrónomico.* 

#### *P: Gostava de observar o Sol*

*R: Deve usar um filtro adequado na parte frontal do telescópio. Estes estão disponíveis em folha de plástico ou em vidro. Permitem que apenas uma pequena fração inofensiva de luz solar chegue ao telescópio, permite observar o Sol em completa segurança. Filtros solares na ocular ( não estão disponíveis na nossa loja) devem ser evitados a todo custo, pois são considerados inseguros.* 

 *Nota: Nunca olhe directamente para o sol através de um telescópio sem um filtro solar na parte frontal do telescópio!* 

#### *P: Não vejo nada quando olho através do meu telescópio*

*R: O telescópio é adquado apenas para observação astronómico, deve ser usada for a de casa e à noite. Observando dentro da casa ou durante o dia não é possível.* 

 *Antes de começar a observar deve remover primeiro as tampas e a ocular inserida. Tem certeza de que removeu todas as tampas, e não apenas as pequenas? Se não o fez, não vai entrar luz no telescópio e tudo vai parecer escuro.* 

Anotações

*Para outras questões não hesite em nos contactar ou visite o nosso website e:* 

*http://www.astroshop.pt*

nimax Gmbh Otto-Lilienthal-Str. 9 D-86899 Landsberg am Lech